## **Bureautique les trois logiciels Publika - 10h mentorat**

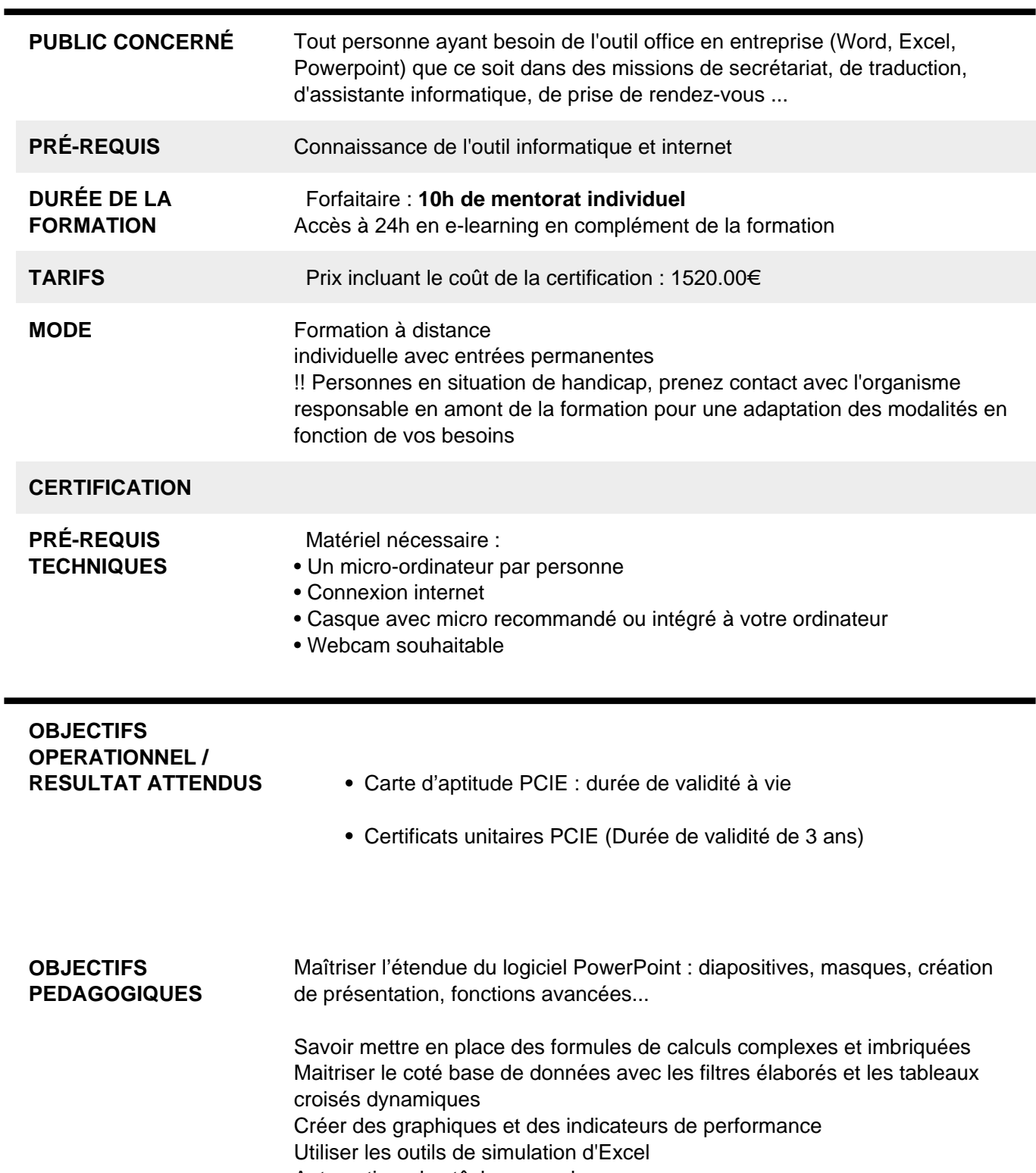

ь

Automatiser des tâches avec les macros

Reconnaître l'interface d'un logiciel de Traitement de Texte et ses principales fonctionnalités pour en assurer son utilisation. Réaliser les opérations de base permettant d'insérer des données et de sélectionner des éléments en vue de l'édition du document. Utiliser les options de formatage et de style pour permettre la mise en forme d'un document. Créer et insérer des objets afin d'enrichir le contenu d'un document. Maîtriser la mise au point et la préparation de données afin d'utiliser de manière optimale la fonction de publipostage. Définir la mise en forme d'un document et maîtriser les fonctionnalités de vérification permettant de s'assurer de son impression en bonne et due forme. **PROGRAMME** 1) Excel

- Environnement, feuille de calcul, sélections, déplacements
- Formules arithmétiques simples, fonctions statistiques
- Formules complexes (ref relatives/absolues, fonctions conditionnelles, recherches)
- Formats de polices, paragraphes, nombres, conditionnels
- Traitement de bases de données, graphiques, tableaux croisés
- Mises en page et impression

## 2) Word

- Environnement, ajustements et paramètres du logiciel
- Insérer des données, sélectionner, modifier, se déplacer.
- Mettre en forme le texte et/ou les paragraphes Utiliser les styles
- Traiter les tableaux, la règle et les tabulations
- Traiter des objets images, dessins, graphiques
- Mettre en page le document (sauts de page, sections, entêtes et pieds de page
- Vérifications et impression
- Publipostage (lettres type, etiquettes, email)
- 3) Powerpoint

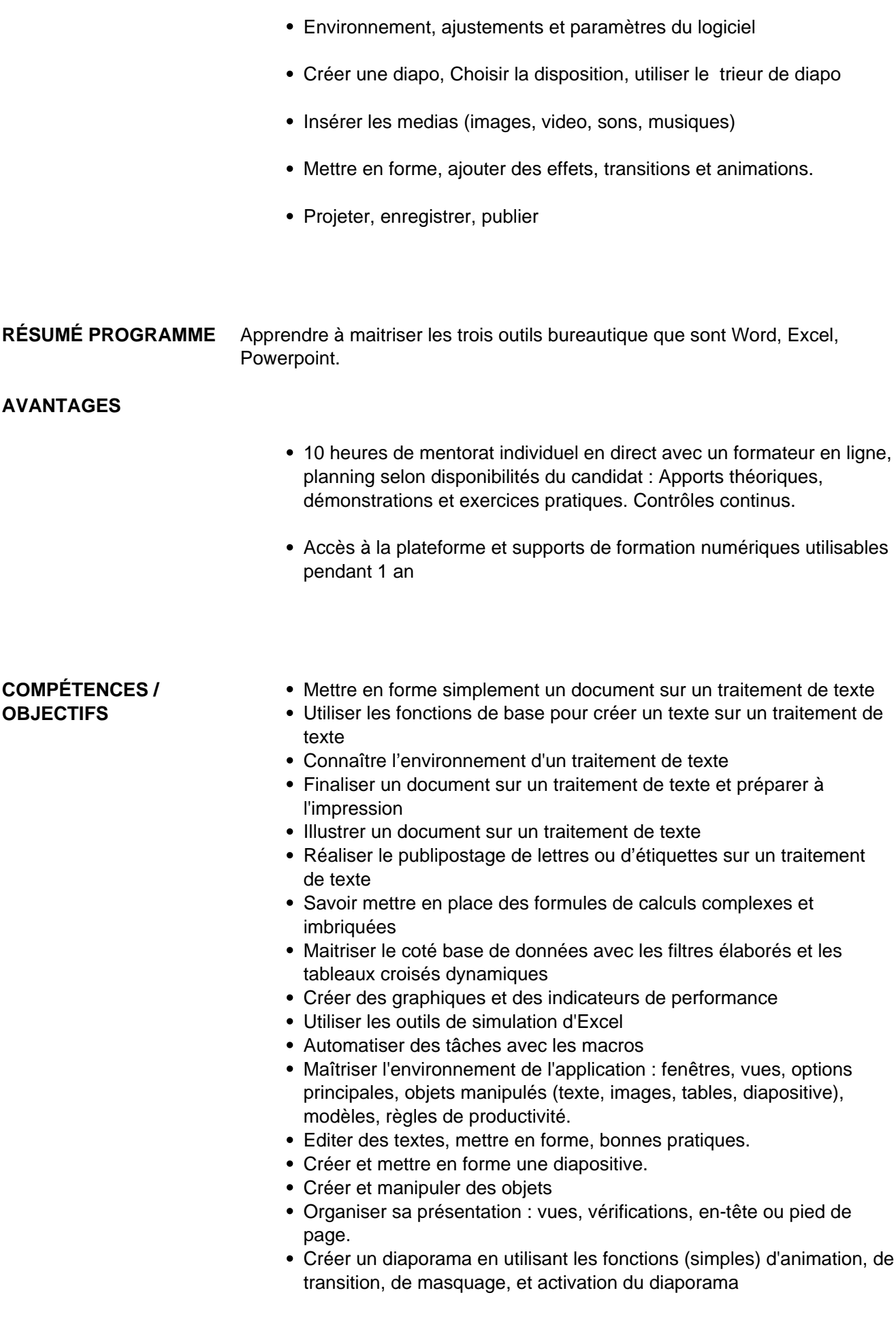

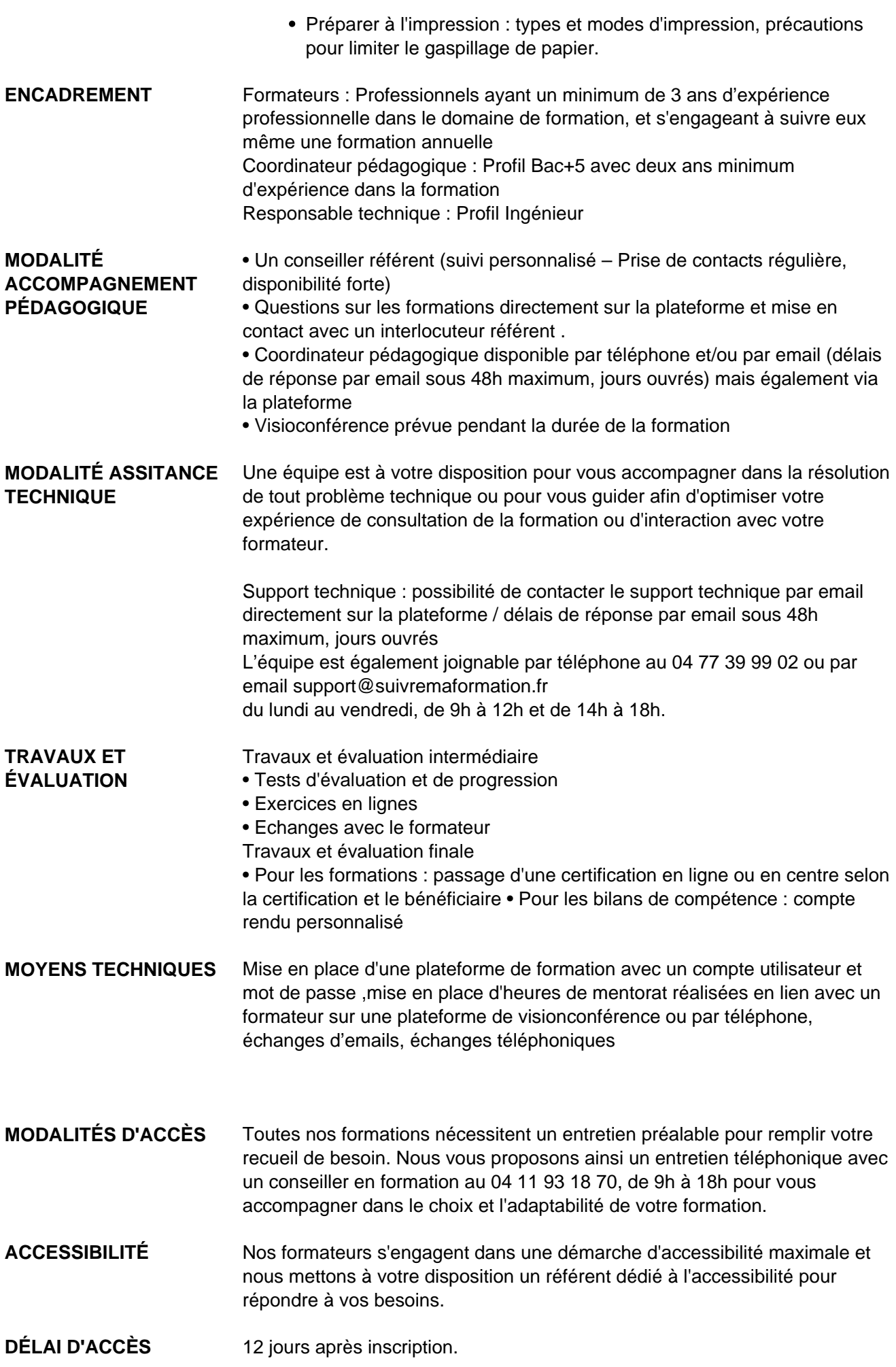

 **Contacts :** Publika 152 rue orion 34570 Vailhauques 04 67 27 01 71

## Dans le cadre de la vente de prestations éligibles au Compte Personnel de<br>Formation (CPF), elles s'engagent à respecter les 10 engagements suivants :

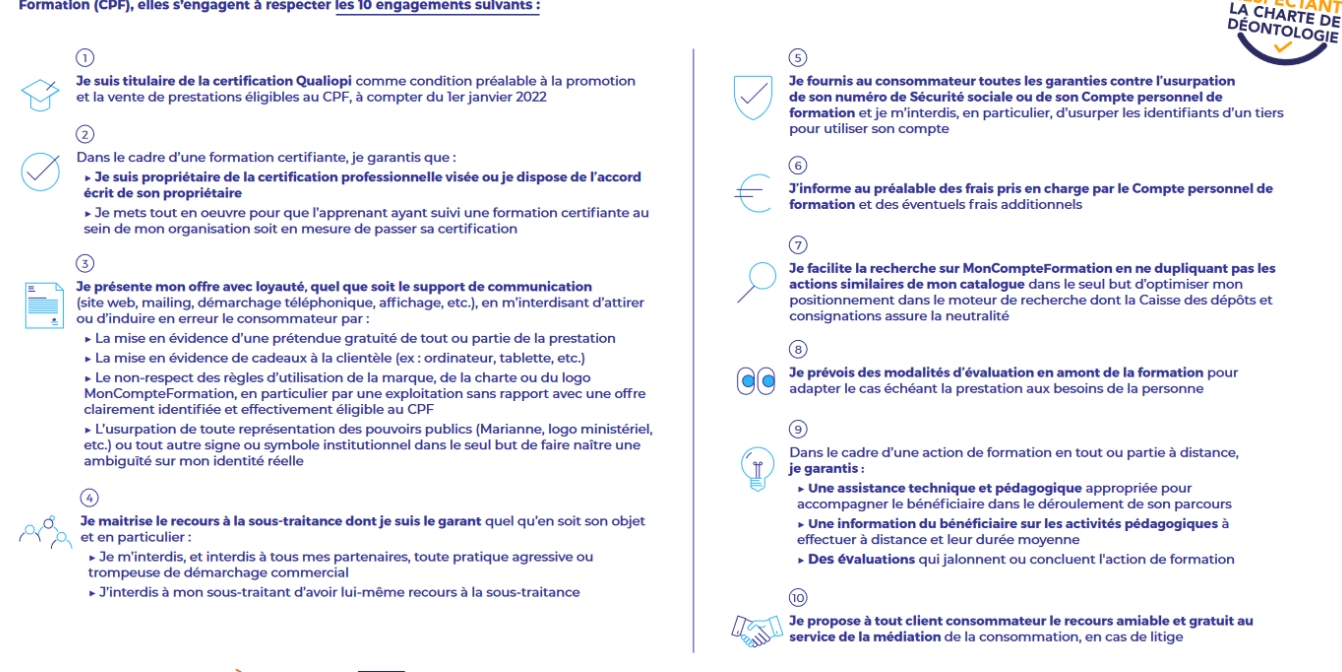

CPE

Une initiative de les acteurs de

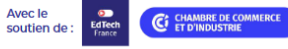